## **PF-RN2**

## HDD

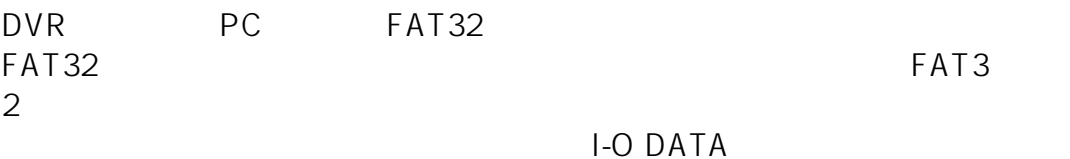

URL:http://www.iodata.jp/lib/product/i/2107.htm

 $ID: #1115$ 

製作者: jss

 $: 2014 - 04 - 11112:00$